$$
a_{nA} = \sqrt{(6055995,4 - 6056051,1)^2 + (5439447,2 - 5435410,4)^2} =
$$
  
= 4037,2 m  

$$
c = \sqrt{(6060689,1 - 6056051,1)^2 + (5435476,5 - 5435410,4)^2} =
$$
  
= 4638,5 m  

$$
d = \sqrt{(6060689,1 - 6055995,4)^2 + (5435476,5 - 5439447,2)^2} =
$$
  
= 6147,9 m  

$$
P = 4638,5 \cdot \frac{4033,0 + 4037,2}{2} = 18716811 m^2 = 1872 \text{ ra} = 18,72 \text{ km}^2.
$$

Якщо заокруглити розраховані за координатами розміри трапецій до метрів та перевести в масштаб 1:10 000, то розміри рамок трапеції N-35-53-A-a-1 повинні відрізнятись від виписаних значень (рис. 2) із таблиць [11] в межах поправок.

В пояснювальній записці потрібно вказати область, район та назву найбільшого населеного пункту, знайденого за геодезичними або прямокутними координатами трапеції масштабу 1:10 000 за допомогою рис. 3, а також сервісу *www.maps.google.com.*

## **1.2 ПОБУДОВА МІСЦЕВОЇ СИСТЕМИ КООРДИНАТ ДЛЯ ОБ'ЄКТУ ЗЕМЛЕУСТРОЮ В МАСШТАБІ 1:2 000**

Завданням передбачається, що площа району робіт менша 20 км<sup>2</sup>, а це означає, що прямокутних координат рамок трапецій 1:5 000, 1:2 000 в проекції Гаусса-Крюгера обчислювати не потрібно – такі обчислення виконують тільки тоді, коли площа району робіт більше 20 км<sup>2</sup> [3]. Центр району робіт має геодезичні координати такі, як і центр трапеції масштабу 1:2 000.

В зв'язку з цим, потрібно запроектувати місцеву систему координат (МСК) згідно з наведеними вимогами:

1) початок координат умовної системи повинен бути достатньо віддаленим від району робіт (з урахуванням того, що його межі можуть в майбутньому розширитись) з метою уникнення від'ємних значень координат. Як правило, в центрі району робіт абсциси повинні мати значення в два рази більші за значення ординат;

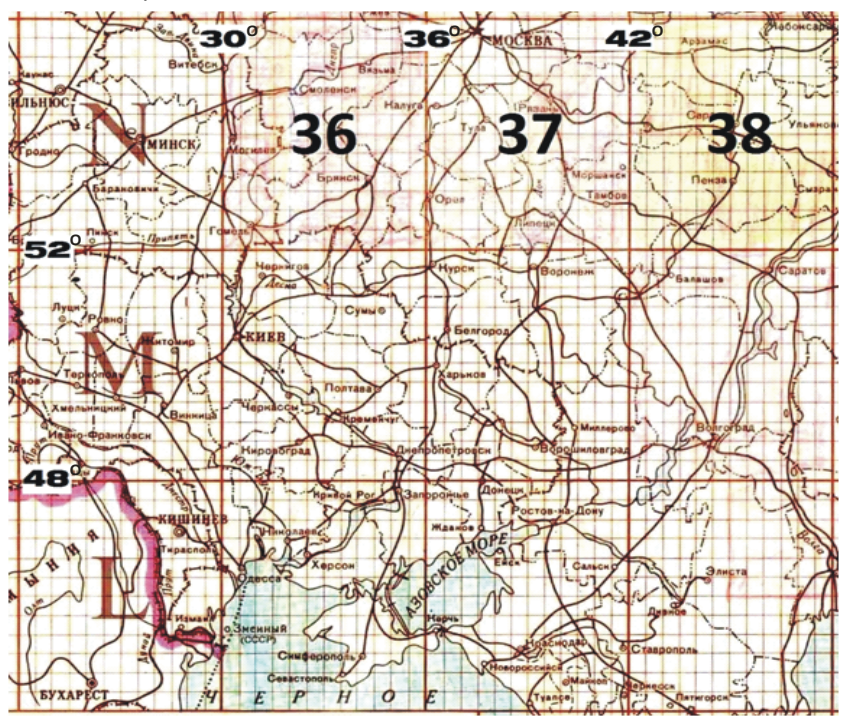

*Рис. 3 Фрагмент номенклатури масштабу 1:1 000 000*

2) розграфлення планшетів прямокутне, а не у вигляді трапецій. Рамки аркушів планів повинні збігатись з лініями кілометрової сітки;

3) за основу розграфлення приймаються листи масштабу 1:5 000, що позначаються арабськими цифрами. Кожному листу масштабу 1:5 000 відповідають 4 листа масштабу 1:2 000, кожен з яких позначається приєднанням до номера листа масштабу 1:5 000 однієї з перших великих букв українського алфавіту (А, Б, В, Г), наприклад 10-Г;

4) листи масштабу 1:5 000 нумеруються рядами зліва направо, починаючи з лівого верхнього;

цьому, як правило, визначається одночасно планове і висотне положення точок.

Полігонометричні мережі 4 класу, 1 і 2 розрядів повинні задовольняти вимоги галузевої Інструкції [3], витяги з якої наведені в табл. 3.

#### *Таблиця 3*

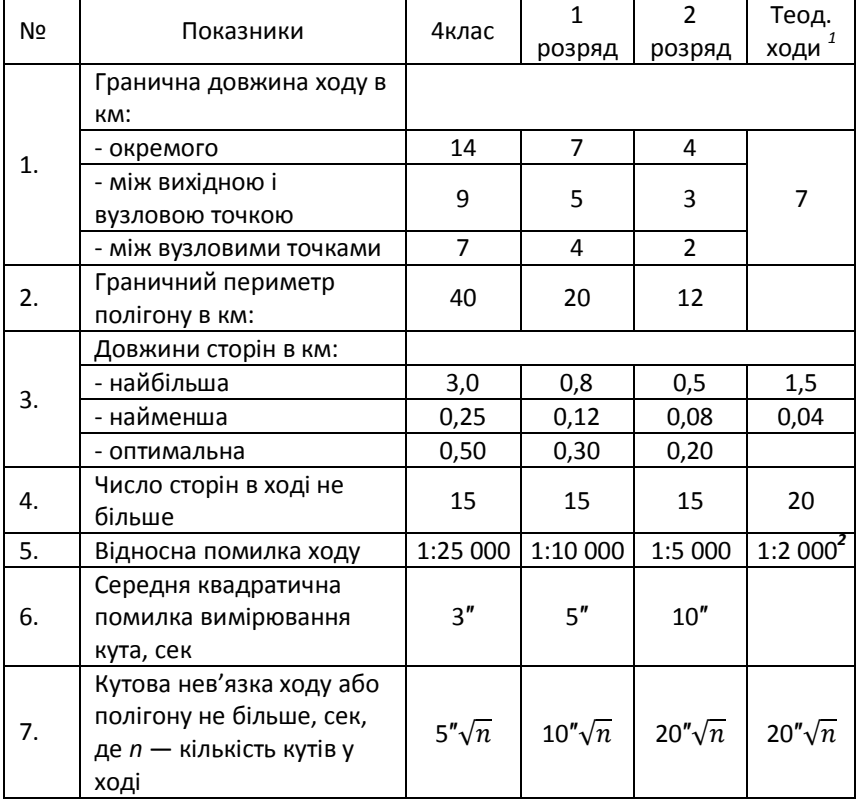

#### **Вимоги до полігонометричних ходів та мереж згущення**

*Примітки:*

*1 із застосуванням електронних тахеометрів та оптичних теодолітів зі світловіддалемірними насадками для масштабу знімання 1:2 000;*

$$
S_c = \frac{[s]}{n} \tag{13}
$$

5) Максимальна довжина лінії  $S_{max}$ км при допустимій  $\sum_{\text{on a}} S_{\text{max}}$  km;

6) Мінімальна довжина лінії  $S_{min}$ км при допустимій  $E_{ep}$ . $S_{min}$  км.

Всі величини визначають графічно за допомогою вимірника та поперечного масштабу, а також, транспортира.

На кресленні проекту планово-висотного обґрунтування потрібно навести характеристики запроектованих ходів та засічок в табличній формі (табл. 6 – 8).

*Таблиця 6*

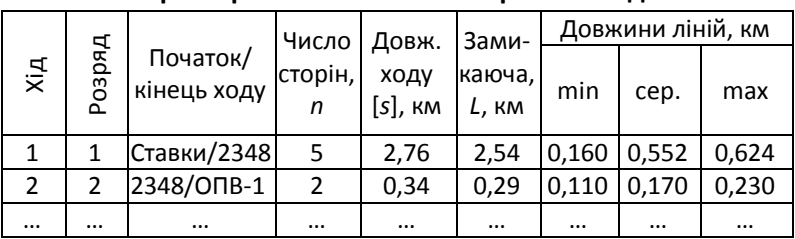

**Характеристики полігонометричних ходів**

*Таблиця 7*

**Характеристика засічок**

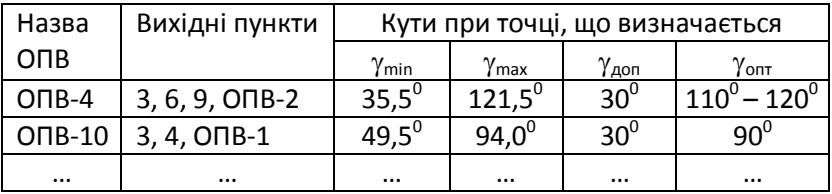

*Примітка:*

*min – мінімальний кут між сусідніми напрямками;*

*max – максимальний кут між сусідніми напрямками (якщо більший 180<sup>0</sup> , то беруть доповнюючий 360<sup>0</sup> -max); доп – допустимий найменший кут між двома* 

*вибраними напрямками;*

За результатами попередньої оцінки точності запроектованої мережі потрібно в пояснювальній записці представити такі матеріали:

1) схема еліпсів помилок на листі формату А4 (два варіанти, кожен на окремому листі). Перед друком необхідно в налаштуваннях вибрати оптимальний (довільний) масштаб відображення еліпсів помилок;

2) таблиці для порівняння та вибору оптимального (за критеріями – довжина, точність) варіанту планово-висотного обґрунтування (табл. 11, 12).

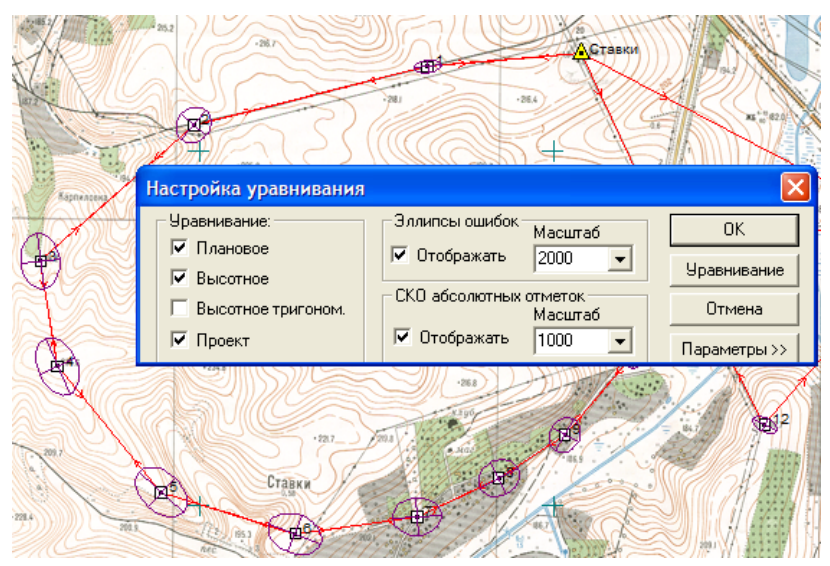

*Рис. 19 Вибір опцій для попередньої оцінки точності*

Для прикладу, на рис. 20 відображено схему мережі полігонометричних та теодолітних ходів, а також прямої та оберненої засічок, мікротріангуляції.

# **РОЗДІЛ 4 ЗРІВНОВАЖЕННЯ НІВЕЛІРНИХ МЕРЕЖ ІІІ КЛАСУ**

# **4.1 ЗРІВНОВАЖЕННЯ НІВЕЛІРНОЇ МЕРЕЖІ ІІІ КЛАСУ СПОСОБОМ ЕКВІВАЛЕНТНОЇ ЗАМІНИ**

#### **4.1.1 ТЕОРЕТИЧНІ ВІДОМОСТІ**

Одним із способів зрівноваження мереж нівелірних ходів є спосіб еквівалентної заміни [10].

Суть способу полягає у переході від зрівноваження мережі з декількома вузловими точками до мережі ходів з однією вузловою точкою. Для такого переходу потрібно скласти еквівалентний хід  $(e)$  із тих ходів, які сходяться в суміжній вузловій точці  $(k-1)$ . Потім із еквівалентного та зв'язуючого (між вузлами  $(k-1)$  та  $(k)$ ) ходів утворюється складений хід, який поряд з іншими простими ходами, що виходять від вихідних реперів і сходяться в даному вузлі  $(k)$ , бере участь у знаходженні зрівноваженого (середньовагового) значення відмітки  $(k)$  (рис. 21).

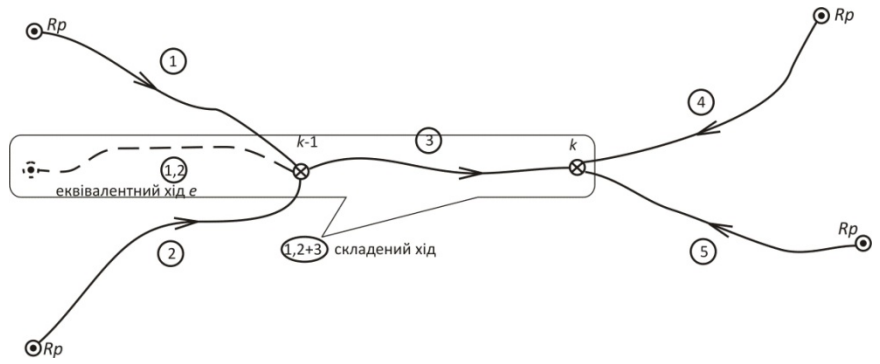

*Рис. 21 Принципова схема нівелірної мережі при зрівноваженні способом еквівалентної заміни*

3. Зрівноваження мережі виконується у відомості обчислення висот вузлових точок (табл. 14).

Обчислення починають з вирахування ваг ходів в колонці 6:

$$
p_i = \frac{c}{L_i'}\tag{60}
$$

де *р<sup>i</sup>* – ваги ходів, що сходяться в спільному вузлі;

 $L_i$  – довжини ходів, що сходяться в спільному вузлі;

 $c = const$  (довжина такого умовного ходу, вага якого рівна одиниці). В даному прикладі за одиницю ваги прийнятий хід довжиною 10 км ( $c = 10$  км).

Таблиця 14

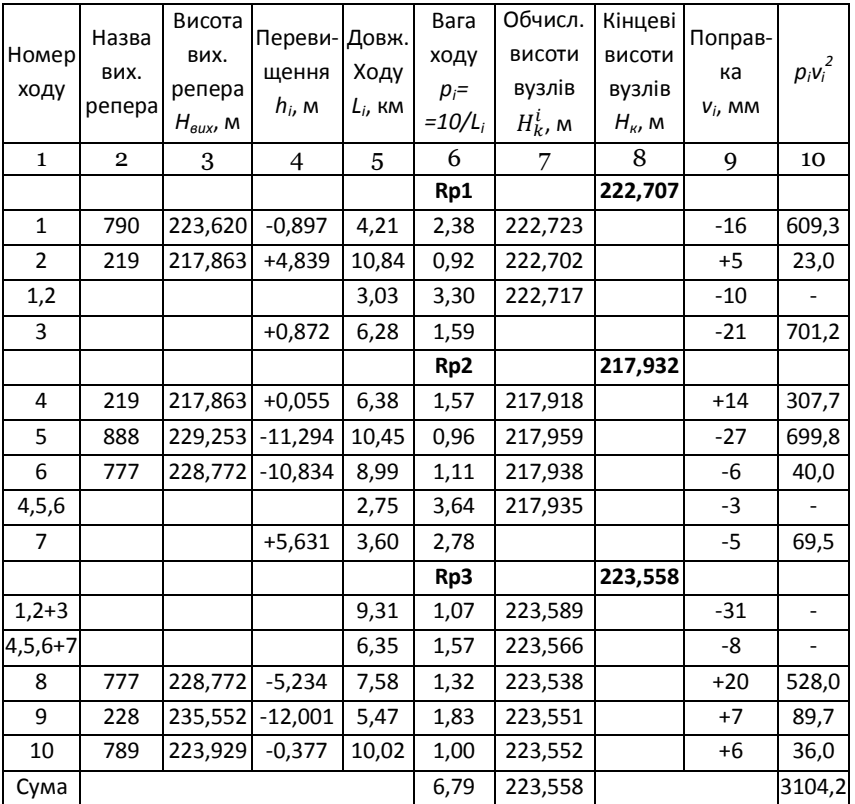

ВІДОМІСТЬ обчислення висот вузлових точок

## *Таблиця 16*

#### **ВІДОМІСТЬ вирахування висот вузлових точок**

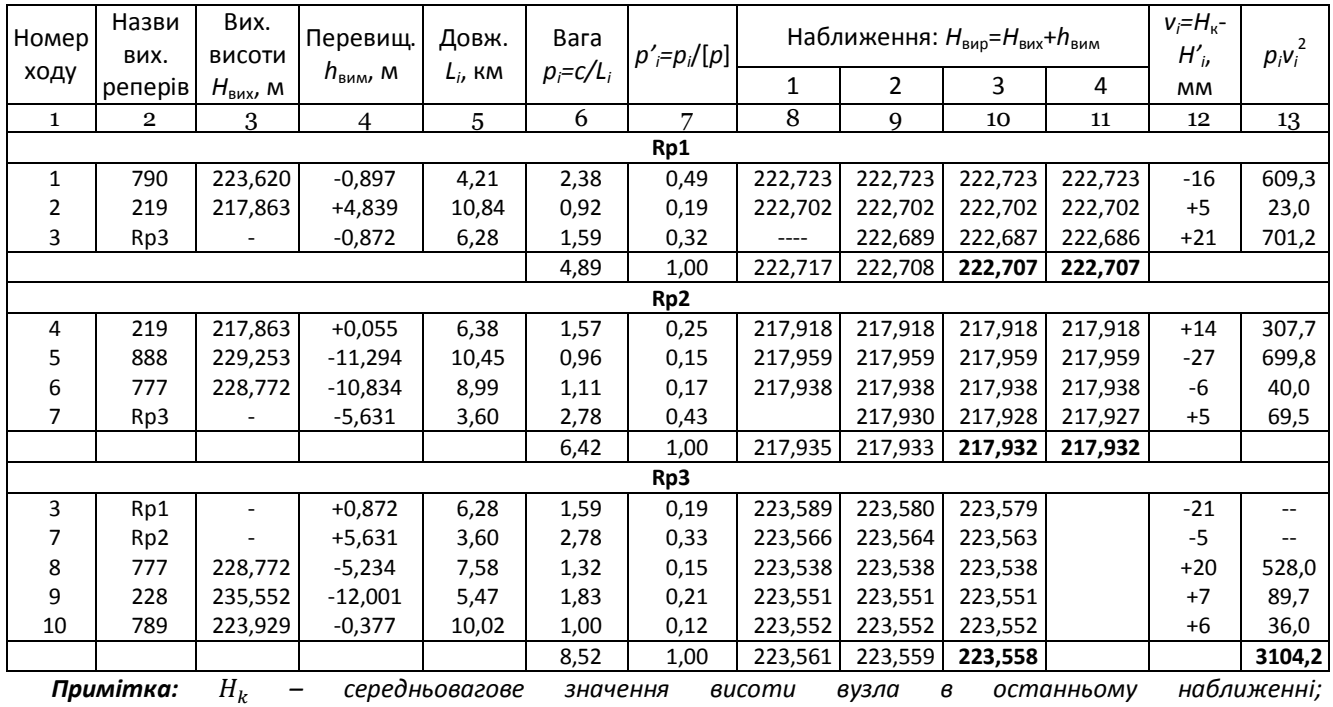

'ܪ *– обчислене значення висоти вузла в тому ж наближенні з i-го ходу.*

## *Таблиця 19*

# **Відомість вирахування координат точок полігонометричних ходів 4 класу**

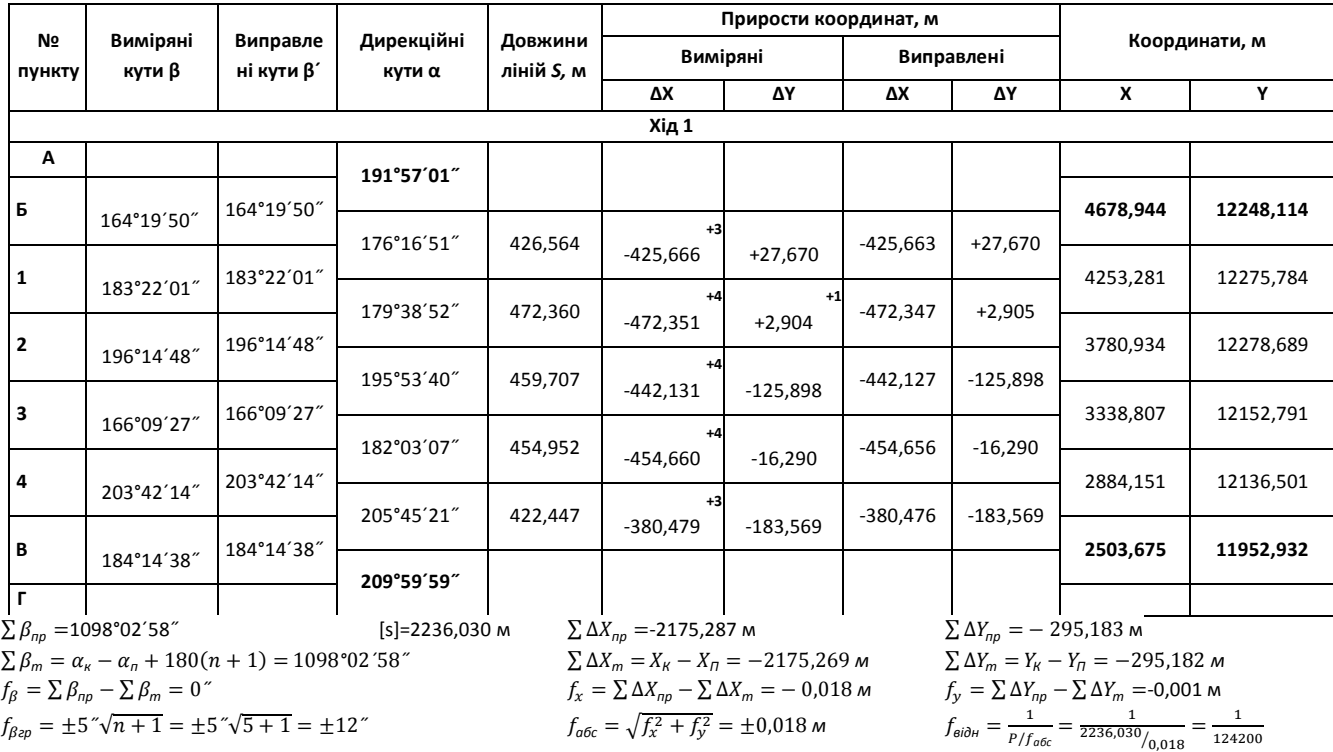

В графу 1 виписують номери (назви) відомих та закладених пунктів, координати яких потрібно визначити.

У графу 2 виписують всі виміряні кути, в графу 3 – відомі (вихідні) дирекційні кути (останні – червоним кольором), в графу 4 – виміряні лінії. Крім того, визначають довжину ходу [s] та виписують координати відомих пунктів. Далі визначають кутову нев'язку ходу  $f_\beta$  та порівнюють з допустимою  $_{\rm rp} f_\beta = 5 \sqrt{n+1}$ , де  $n$  – кількість сторін в ході. При виконанні умови вираховують первинні поправки в кути (ліквідовують кутову нев'язку) за формулою  $v_{\beta} = -f_{\beta}/(n+1)$ . Первинні поправки виписують над виміряними кутами червоним кольором. Потім, за виправленими первинними поправками кутами, вираховують дирекційні кути та записують їх у графу 3. Контроль: обчислений кінцевий дирекційний кут має точно співпасти з виписаним.

Наступний крок – знаходження приростів координат  $\Delta x$  та  $\Delta y$ (графи 6 та 7) за відомими формулами. Потім обчислюють величини  $\sum \Delta x_{\rm np}$ ,  $\sum \Delta y_{\rm np}$ ,  $\sum \Delta x_{\rm r}$ ,  $\sum \Delta y_{\rm r}$ , а також  $f_x$ ,  $f_y$ ,  $f_s$ ,  $f_{\rm s}$ . Відносна нев'язка має бути меншою за 1:25 000 (для 4 класу).

Потім в графу 12 записують наближені абсциси X<sup>'</sup>, які утворюються шляхом додавання довжин ліній, заокруглених до цілих метрів. Абсцису центру ваги ходу обчислюють за формулою:

$$
X'_{\mathfrak{u}} = \frac{[X_i]}{n+1}.
$$
 (93)

В графу 13 записують абсциси точок ходу відносно центру ваги, які вираховують за формулою:

$$
\xi_i = X'_i - X'_i.
$$
\n(94)

У графі 14 обчислюють квадрати цих абсцис  $\tilde{\zeta}^2$  та їх суму $[\tilde{\zeta}^2].$ Далі, за межами таблиці, виконують такі обчислення:

1) Знаходять поздовжній та поперечний зсуви  $t$  та  $u$  за формулами:

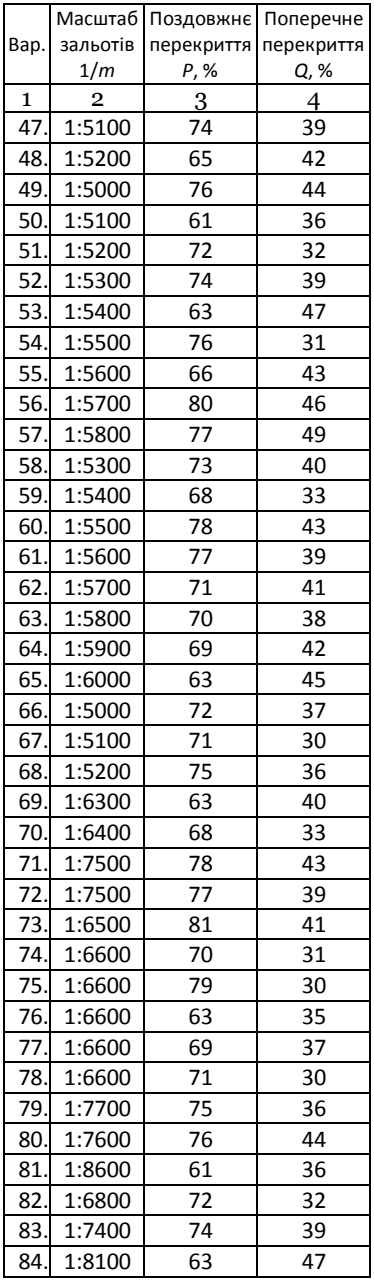

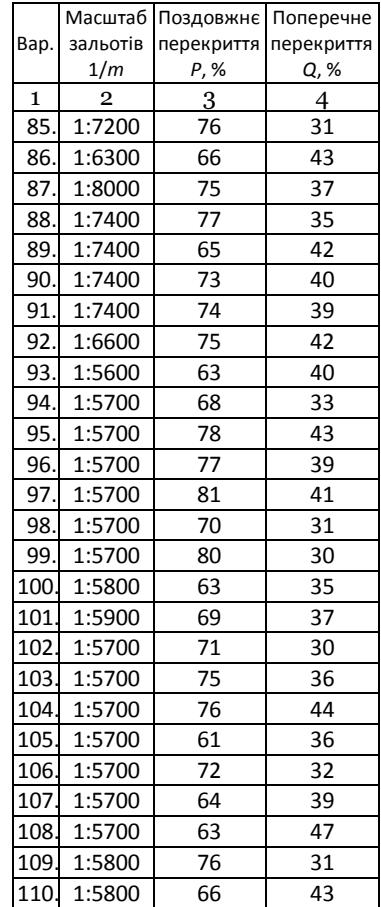

д) Назва та марка приладу для вимірювання ліній

8. Вихідні дані для зрівноваження мережі нівелірних ходів виписуються з додатку 4 згідно варіанта, виданого викладачем.

9. Вихідні дані для зрівноваження мережі полігонометричних ходів та строгого зрівноваження полігонометричного ходу:

а) Для строгого зрівноваження полігонометричного ходу необхідно із схеми мережі полігонометричних ходів вибрати номер ходу, номер варіанту ходу (довжини ліній і виміряні кути) та координати за такими правилами:

*Номер ходу* – Вказує викладач. Номер ходу:

*Номер варіанту ходу* – остання цифра залікової книжки.

*Координати* – із каталогу координат, які отримані після зрівноваження мережі полігонометричних ходів.

б) Варіанти ходів та координат

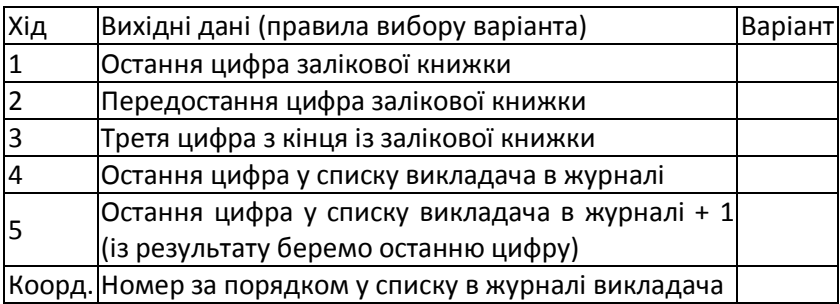

в) Координати вихідних пунктів, довжини ліній та значення виміряних кутів приведені в додатку 5.

10. Розподіл балів за курсову роботу:

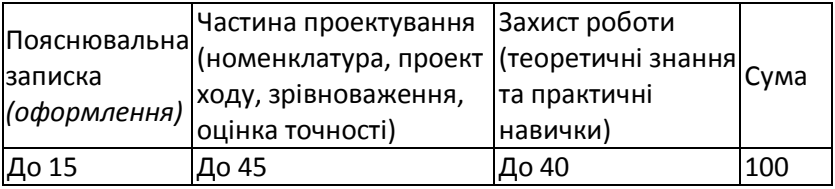

11.Терміни видачі та захисту курсової роботи:

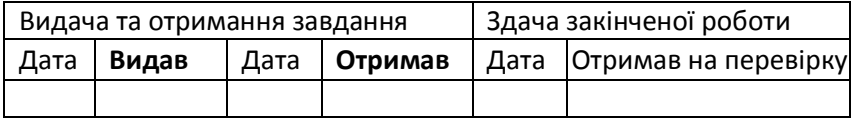

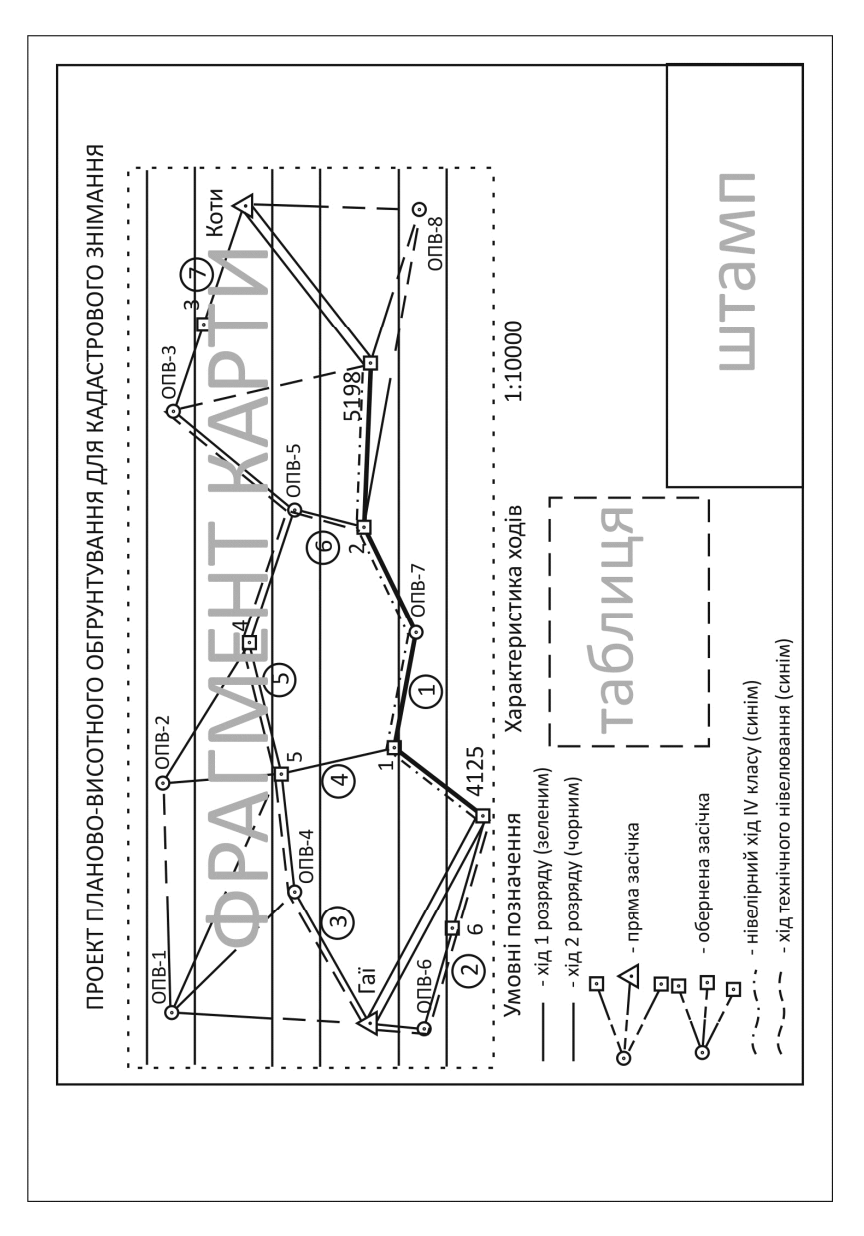

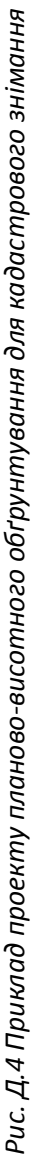